# LECTURE 2 Assembly

## MACHINE LANGUAGE

As humans, communicating with a machine is a tedious task. We can't, for example, just say "add this number and that number and store the result here". Computers have no way of even beginning to understand what this means.

- As we stated before, the alphabet of the machine's language is binary it simply contains the digits 0 and 1.
- Continuing with this analogy, *instructions* are the words of a machine's language. That is, they are meaningful constructions of the machine's alphabet.
- The *instruction set*, then, constitutes the vocabulary of the machine. These are the words understood by the machine itself.

## MACHINE LANGUAGE

To work with the machine, we need a translator.

Assembly languages serve as an intermediate form between the human-readable programming language and the machine-understandable binary form.

Generally speaking, compiling a program into an executable format involves the following stages:

High-level Language  $\longrightarrow$  Assembly Language  $\longrightarrow$  Machine Language

## EXAMPLE OF TRANSLATING A C PROGRAM

#### High-Level Language Program

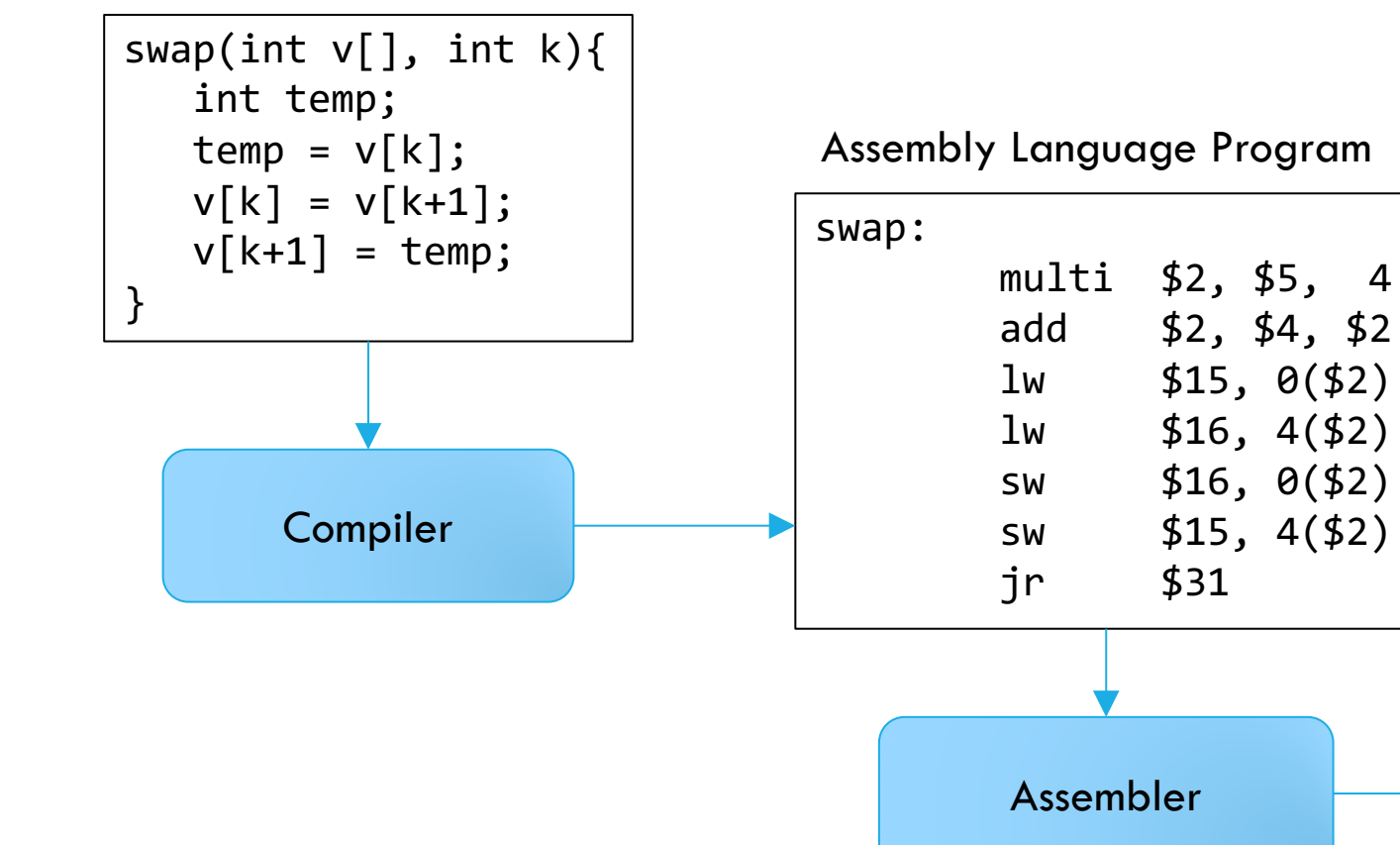

Binary Machine Language Program

00000000101000100000000100011000 00000000100000100001000000100001 10001101111000100000000000000000 10001110000100100000000000000100 10101110000100100000000000000000 10101101111000100000000000000100 00000011111000000000000000001000

## MACHINE LANGUAGE

- A single human-readable high-level language instruction is generally translated into multiple assembly instructions.
- A single assembly instruction is a symbolic representation of a single machine language instruction.
	- Some assembler supports high-level assembly (HLA) code
- A single machine language instruction is a set of bits representing a basic operation that can be performed by the machine.
- The instruction set is the set of possible instructions for a given machine.

## ADVANTAGES OF HIGH-LEVEL LANGUAGES

Requiring these translation steps may seem cumbersome but there are a couple of high-level language advantages that make this scheme worthwhile.

- More expressive: high-level languages allow the programmer to think in more natural, less tedious terms.
- Improve programmer productivity.
- Improve program maintainability.
- Improve program portability
- More efficient code: compilers can produce very efficient machine code optimized for a target machine.

## WHY LEARN ASSEMBLY LANGUAGE?

So, if high-level languages are so great…why bother learning assembly?

- Knowing assembly language illuminates concepts not only in computer organization, but operating systems, compilers, parallel systems, etc.
- Understanding how high-level constructs are implemented leads to more effective use of those structures.
	- Control constructs (if, do-while, etc.)
- Pointers
- Parameter passing (pass-by-value, pass-by-reference, etc.)
- Helps to understand performance implications of programming language features.

## MIPS

We will start with a lightning review of MIPS.

- MIPS is a RISC (Reduced Instruction Set Computer) instruction set, meaning that it has simple and uniform instruction format.
- Originally introduced in the early 1980's.
- In the mid to late 90's, approximately 1/3 of all RISC microprocessors were MIPS implementations.
- An acronym for Microprocessor without Interlocked Pipeline Stages.
- MIPS architecture has been used in many computer products.
	- N64, Playstation, and Playstation 2 all used MIPS implementations.
	- Still popular in embedded systems like routers.
- Many ISAs that have since been designed are very similar to MIPS (e.g., ARMv8).

## RISC ARCHITECTURE

#### • CISC (Complex Instruction Set Computer)

- Intel x86
	- Variable length instructions, lots of addressing modes, lots of instructions.
	- Recent x86 decodes instructions to RISC-like micro-operations.
- RISC (Reduced Instruction Set Computer)
	- MIPS, Sun SPARC, IBM, PowerPC, ARM, RISC-V
- RISC Philosophy
	- fixed instruction lengths, uniform instruction formats
	- load-store instruction sets
	- limited number of addressing modes
	- limited number of operations

## THE FOUR ISA DESIGN PRINCIPLES

- 1. Simplicity favors regularity
	- Consistent *instruction size, instruction formats, data formats*
	- Eases implementation by simplifying hardware, leading to higher performance
- 2. Smaller is faster
	- Fewer bits to access and modify
	- Use the register file instead of slower memory
- 3. Make the common case fast
	- e.g. Small constants are common, thus small immediate fields should be used.
- 4. Good design demands good compromises
	- Compromise with special formats for important exceptions
	- e.g. A long jump (beyond a small constant)

## MIPS REVIEW

Now we'll jump right into our lightning review of MIPS. The general classes of MIPS instructions are

### • Arithmetic

- add, subtract, multiply, divide
- Logical
	- and, or, nor, not, shift
- Data transfer (load and store)
	- load from or store to memory
- Control transfer (branches)
	- jumps, branches, calls, returns

Here is an example of one of the simplest and most common MIPS instructions.

**add** \$t0**,** \$t1**,** \$t2

This MIPS instruction symbolizes the machine instruction for adding the contents of register t1 to the contents of register t2 and storing the result in t0.

Here is an example of one of the simplest and most common MIPS instructions.

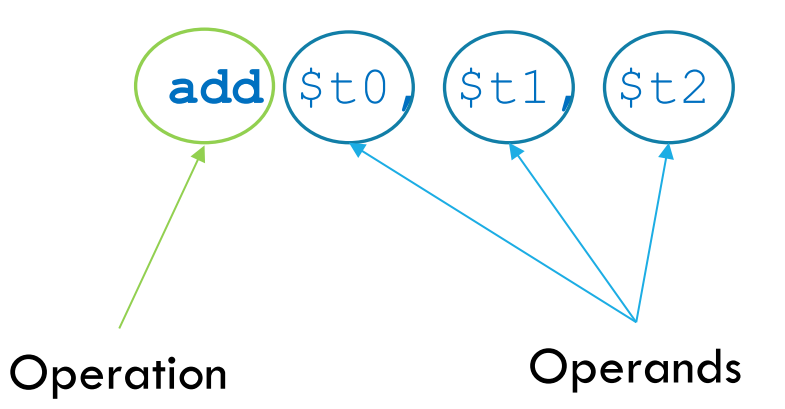

Here is an example of one of the simplest and most common MIPS instructions.

**add** \$t0**,** \$t1**,** \$t2

The corresponding binary machine instruction is

000000 01001 01010 01000 00000 100000

This portion tells the machine exactly which operation we're performing. In this case, 100000 refers to an addition operation

Here is an example of one of the simplest and most common MIPS instructions.

**add** \$t0**,** \$t1**,** \$t2

The corresponding binary machine instruction is

000000 01001 01010 01000 00000 100000

This portion is used for shift instructions, and is therefore not used by the machine in this case.

Here is an example of one of the simplest and most common MIPS instructions.

**add** \$t0**,** \$t1**,** \$t2

The corresponding binary machine instruction is

000000 01001 01010 01000 00000 100000

This portion indicates the destination register  $-$  this is where the result will be stored. Because  $$$ t0 is the  $8<sup>th</sup>$  register, we use 01000 to represent it.

Here is an example of one of the simplest and most common MIPS instructions.

**add** \$t0**,** \$t1**,** \$t2

The corresponding binary machine instruction is

000000 01001 01010 01000 00000 100000

This portion indicates the second source register. Because \$t2 is the  $10<sup>th</sup>$  register, we use 01010 to represent it.

Here is an example of one of the simplest and most common MIPS instructions.

**add** \$t0**,** \$t1**,** \$t2

The corresponding binary machine instruction is

000000 01001 01010 01000 00000 100000

This portion indicates the first source register. Because \$t1 is the 9<sup>th</sup> register, we use 01001 to represent it.

Here is an example of one of the simplest and most common MIPS instructions.

**add** \$t0**,** \$t1**,** \$t2

The corresponding binary machine instruction is

000000 01001 01010 01000 00000 100000

This last portion holds the operation code relevant for other types of instructions. The add operation, and others like it, always have a value of 0 here.

## MIPS INSTRUCTION OPERANDS

So now that we've seen an example MIPS instruction and how it directly corresponds to its binary representation, we can talk about the components of an instruction. MIPS instructions consist of operations on one or more operands. Operands in MIPS fit into one of three categories.

- Integer constants
- Registers
- Memory

## INTEGER CONSTANT OPERANDS

Integer constant operands are used frequently. For example, while looping over an array, we might continually increment an index to access the next array element.

To avoid saving the constant elsewhere and having to retrieve it during every use, MIPS allows for *immediate* instructions which can include a constant directly in the instruction.

A simple example is add immediate:

**addi** \$s3**,** \$s3**,** 4 # adds 4 to the value in \$s3 and stores in \$s3

## INTEGER CONSTANTS

- Generally represented with 16 bits, but they are extended to 32 bits before being used in an operation.
- Most operations use signed constants, although a few support unsigned.
	- Signed constants are sign-extended
- Integer constants can be represented in MIPS assembly instructions using decimal, hexadecimal, or octal values.
- A reflection of design principle 3, make the common case fast.
	- Because constants are used frequently, it is faster and more energy efficient to support instructions with built-in constants rather than fetching them from memory all the time.

## REGISTERS

We've already seen some simple register usage in our two example MIPS instructions.

```
add $t0, $t1, $t2 
addi $s3, $s3, 4
```
In these instructions, \$t0, \$t1, \$t2, and \$s3 are all registers. Registers are special locations built directly into the hardware of the machine. The size of a MIPS register is 32 bits. This size is also commonly known as a *word* in MIPS architecture.

## REGISTERS

- There are only 32 (programmer visible) 32-bit registers in a MIPS processor.
	- Intel x86 has 8 registers, x86-64 has 16 registers
- Reflects design principle 2, smaller is faster.
- Having a small number of registers ensures that accessing a desired register is fast since they can be kept closer.
- Also means that fewer bits can be used to identify registers  $\rightarrow$  decreases instruction size.
- Registers also use much less power than memory accesses.
- MIPS convention is to use two-character names following a dollar sign.
	- Register 0: \$zero stores the constant value 0.
- Registers 16-23: \$s0-\$s7 saved temporaries (variables in C code).
- Registers 8-15: \$t0-\$t7 temporaries.

## REGISTERS

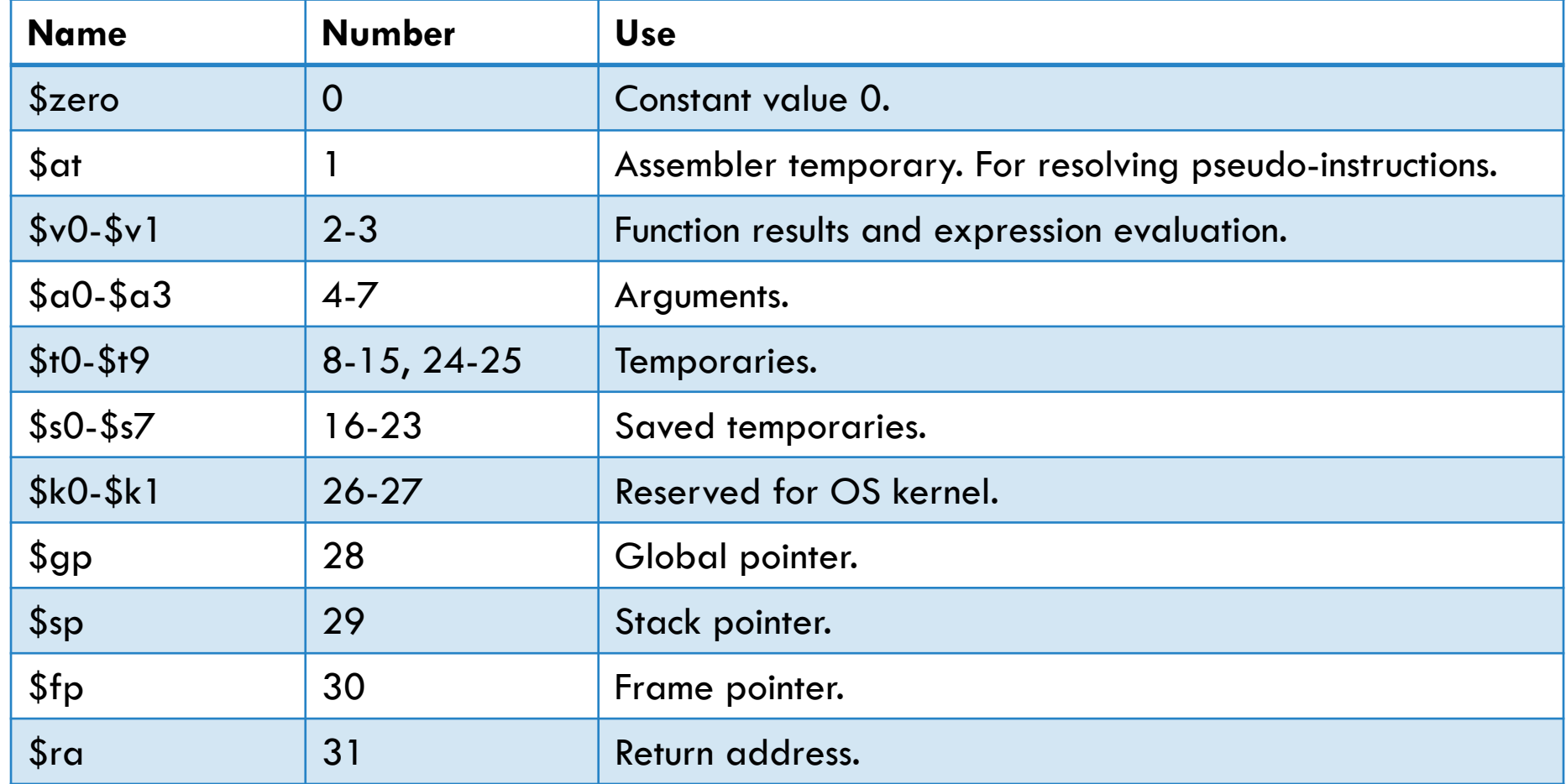

## MEMORY OPERANDS

Before we talk about memory operands, we should talk generally about how data is stored in memory.

- As we said before, memory contains both data and instructions.
	- von Neumann architecture v.s. Harvard architecture
- Memory can be viewed as a large array of bytes.
- The beginning of a variable or instruction is associated with a specific element of this array.
- The address of a variable or instruction is its offset from the beginning of memory.

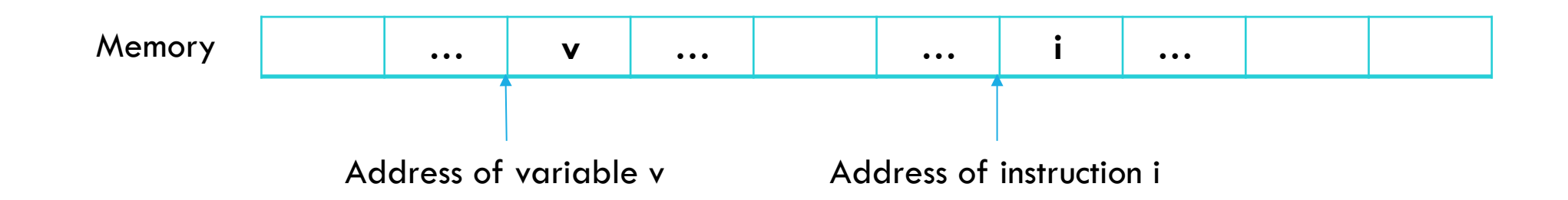

## MEMORY OPERANDS

For a large, complex data structure, there are likely many more data elements than there are registers available. However, arithmetic operations occur only on registers in MIPS (This is why MIPS is a load/store architecture).

To facilitate large structures, MIPS includes *data transfer instructions* for moving data between memory and registers.

As an example, assume we have the following C code, where A is an array of 100 words.

g **=** h **+** A**[**8**]**

## MEMORY OPERANDS

Let's say g and h are associated with the registers \$s1 and \$s2 respectively. Let's also say that the base address of A is associated with register \$s3.

g **=** h **+** A**[**8**]**

To compile this statement into MIPS, we'll need to use the *load word* instruction to transfer A[8] into a register.

**lw** \$t0**,**32**(**\$s3**) # load the element at a 32 byte offset from \$s3 add** \$s1**,**\$s2**,**\$t0

There is an equivalent *store word* instruction for storing data to memory as well.

## MIPS ASSEMBLY FILE

Now, let's turn our attention to the structure of a MIPS assembly file.

- MIPS assembly files contain a set of lines.
- Each line can be either a *directive* or an *instruction*.
- Each directive or instruction may start with a *label*, which provides a symbolic name for a data or instruction location.
- Each line may also include a comment, which starts with  $#$  and continues until the end of the line.

## GENERAL FORMAT

.data # allocation of memory **.text** .global main main**:** # instructions here jr \$ra # instruction indicating a return

## MIPS DIRECTIVES

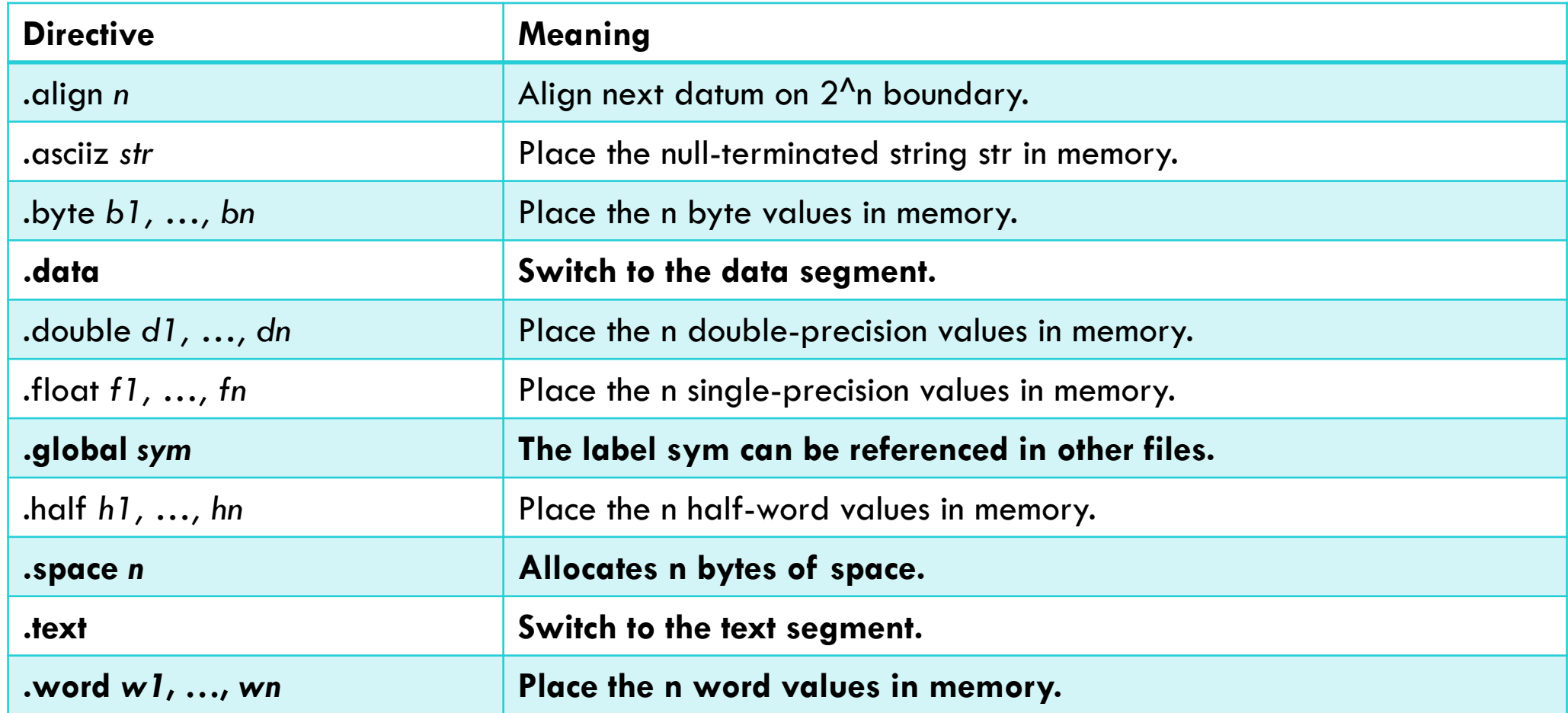

## MIPS INSTRUCTIONS

General format:

<optional label> <operation> <operands>

Example:

**loop:** addu \$t2**,**\$t3**,**\$t4 # instruction with a label subu \$t2**,**\$t3**,**\$t4 # instruction without a label **L2:** # a label can appear on a line by itself # a comment can appear on a line by itself

## MIPS INSTRUCTIONS

What does this look like in memory?

```
.data 
nums: 
   .word 10, 20, 30 
   .text
   .globl main 
main:
   la $t0, nums
   lw $t1, 4($t0)
```
There are three different formats for MIPS instructions.

#### • R format

• Used for shifts and instructions that reference only registers.

### • I format

• Used for loads, stores, branches, and immediate instructions.

#### • J format

• Used for jump and call instructions.

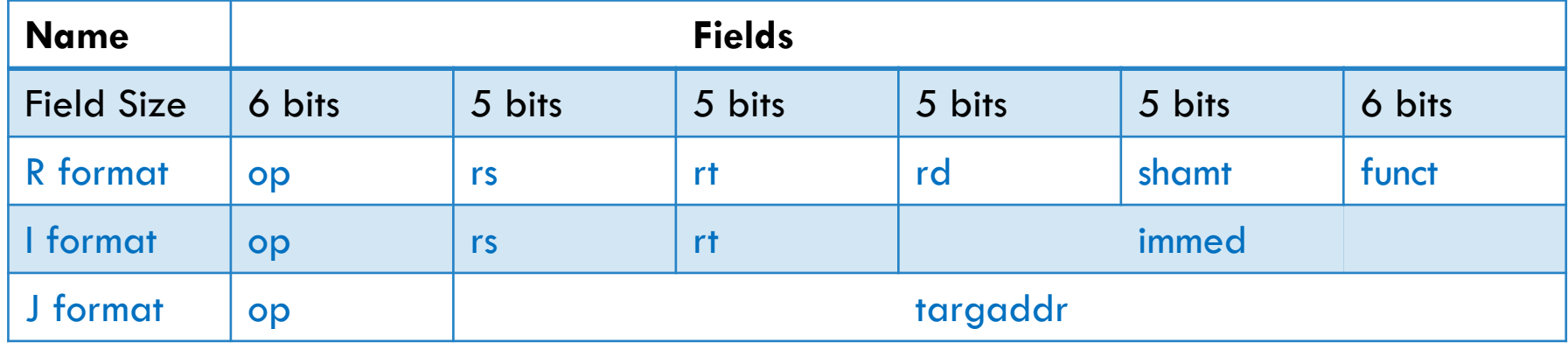

- op instruction opcode.
- rs first register source operand.
- rt second register source operand.
- rd register destination operand.

shamt – shift amount. funct – additional opcodes. immed – offsets/constants (16 bits). targaddr – jump/call target (26 bits).

All MIPS instructions are 32 bits - Design principle 1: simplicity favors regularity!

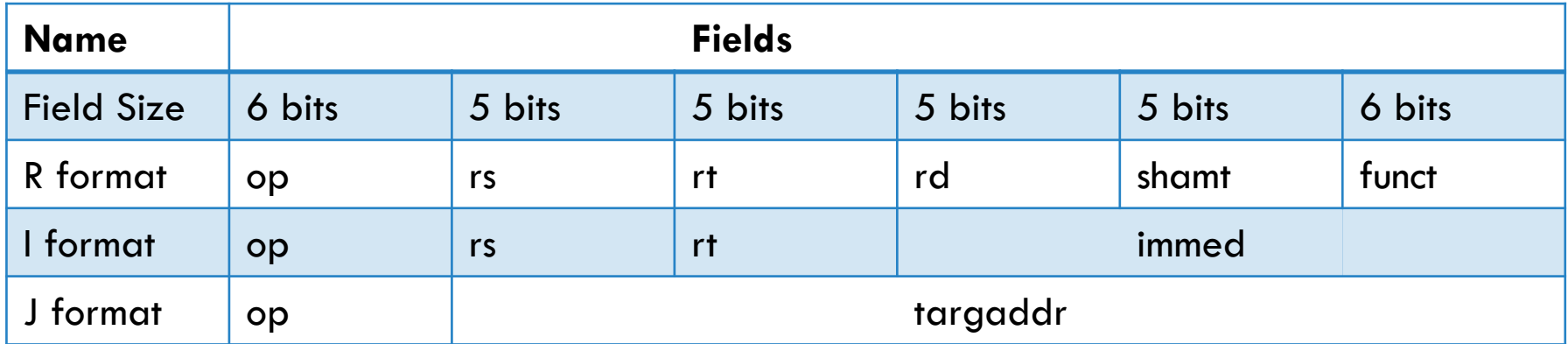

op – instruction opcode.

- rs first register source operand.
- rt second register source operand.
- rd register destination operand.

shamt – shift amount. funct – additional opcodes. immed – offsets/constants. targaddr – jump/call target.

Make simple instructions fast and accomplish other operations as a series of simple instructions - Design principle 3: make the common case fast!

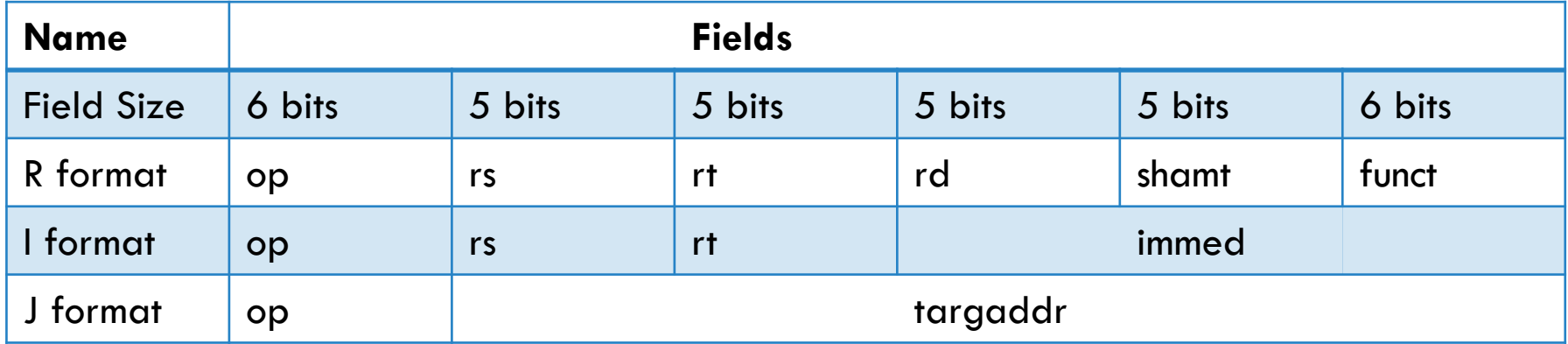

op – instruction opcode.

- rs first register source operand.
- rt second register source operand.
- rd register destination operand.

shamt – shift amount. funct – additional opcodes. immed – offsets/constants. targaddr – jump/call target.

## MIPS R FORMAT

- Used for shift operations and instructions that only reference registers.
- The *op* field has a value of 0 for all R format instructions.
- The *funct* field indicates the type of R format instruction to be performed.
- The *shamt* field is used only for the shift instructions (sll and srl, sra)

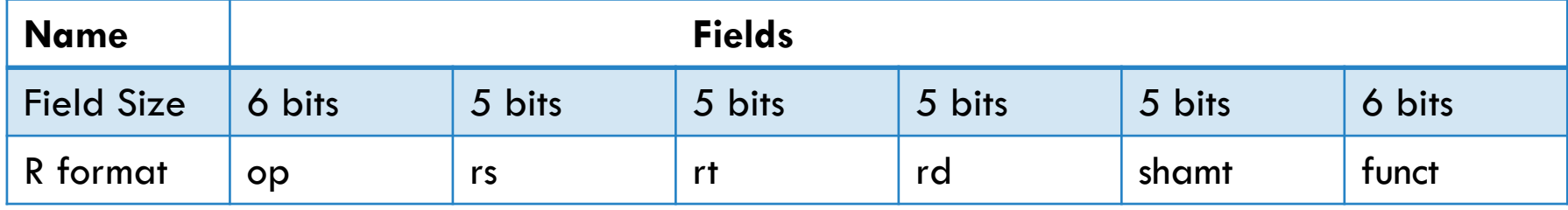

op – instruction opcode.

rs – first register source operand.

rt – second register source operand.

rd – register destination operand. shamt – shift amount.

funct – additional opcodes.

## R FORMAT INSTRUCTION ENCODING EXAMPLE

Consider the following R format instruction:

**addu** \$t2**,** \$t3**,** \$t4

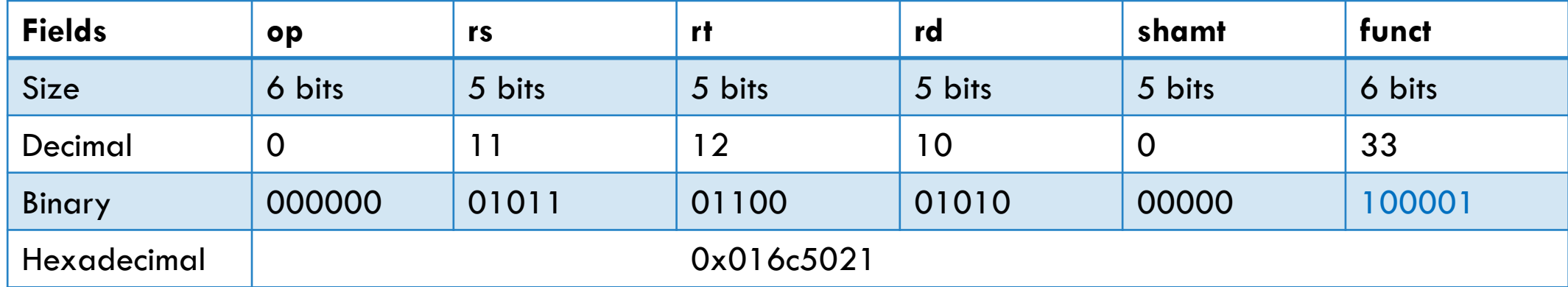

## MIPS I FORMAT

- Used for arithmetic/logical immediate instructions, loads, stores, and conditional branches.
- The *op* field is used to identify the type of instruction.
- The *rs* field is the source register.
- The *rt* field is either the source or destination register, depending on the instruction.
- The *immed* field is zero-extended if it is a logical operation. Otherwise, it is signextended.

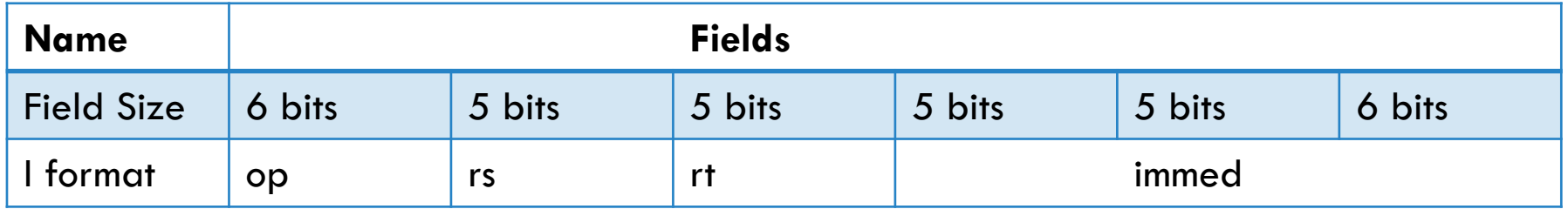

## I FORMAT INSTRUCTION ENCODING EXAMPLES

Arithmetic example:

#### **addiu** \$t0**,**\$t0**,**1

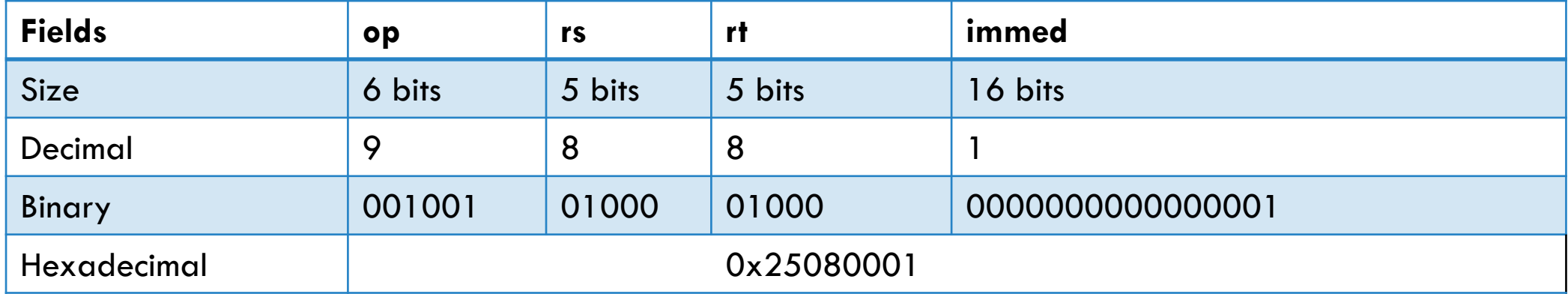

## I FORMAT INSTRUCTION ENCODING EXAMPLES

Memory access example:

**lw** \$s1**,**100(\$s2)

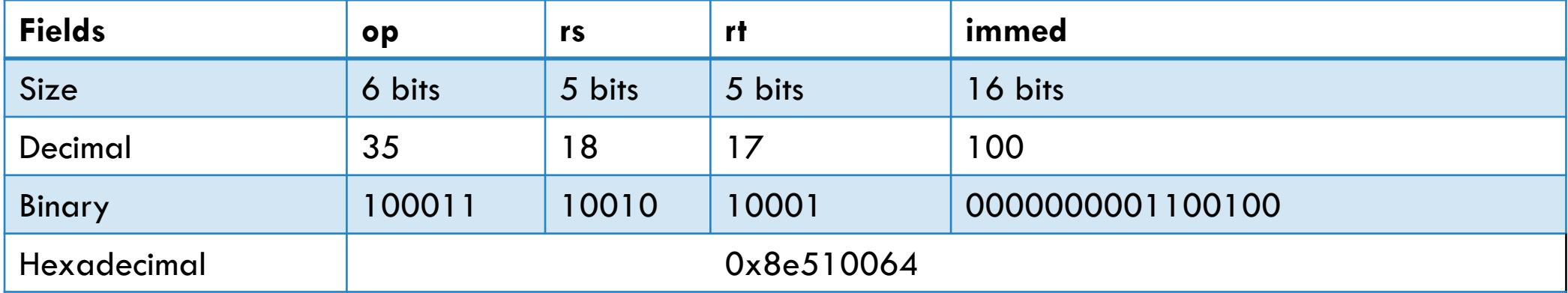

## I FORMAT INSTRUCTION ENCODING EXAMPLES

#### Conditional branch example:

**L2:**instruction instruction instruction **beq** \$t6**,**\$t7**,**L2 Note: Branch displacement is a signed value in instructions, not bytes, from the current instruction. Branches use **PC-relative** addressing.

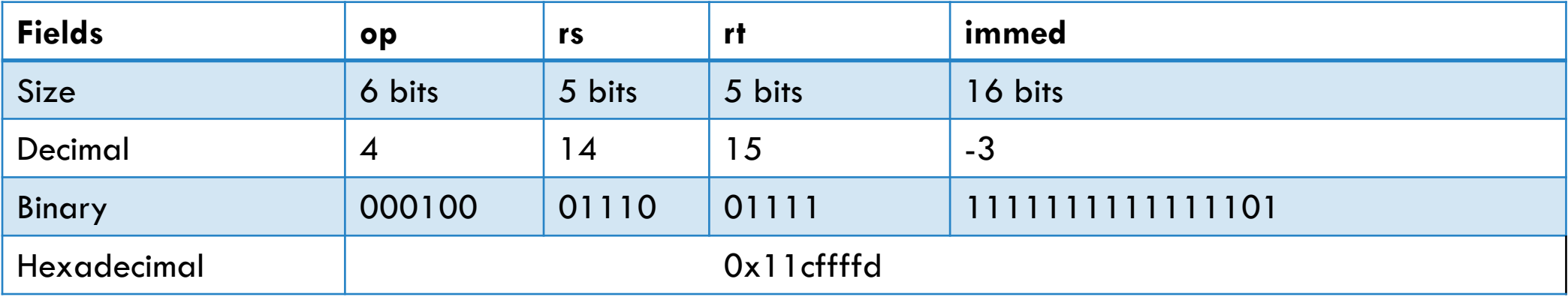

### ADDRESSING MODES

- Addressing mode a method for evaluating an operand.
- MIPS Addressing Modes
	- **Immediate** operand contains signed or unsigned integer constant.
	- **Register** operand contains a register number that is used to access the register file.
	- **Base displacement**  operand represents a data memory value whose address is the sum of some signed constant (in bytes) and the register value referenced by the register number.
	- **PC relative**  operand represents an instruction address that is the sum of the PC and some signed integer constant (in words).
	- **Pseudo-direct** operand represents an instruction address (in words) that is the field concatenated with the upper bits of the PC.

PC Relative and Pseudo-direct addressing are actually relative to PC + 4, **not** PC. The reason for this will become clearer when we look at the design for the processor, so we'll ignore it for now.

## MEMORY ALIGNMENT REQUIREMENTS

- MIPS requires alignment of memory references to be an integer multiple of the size of the data being accessed.
- These alignments are enforced by the compiler.
- The processor checks this alignment requirement by inspecting the least significant bits of the address.

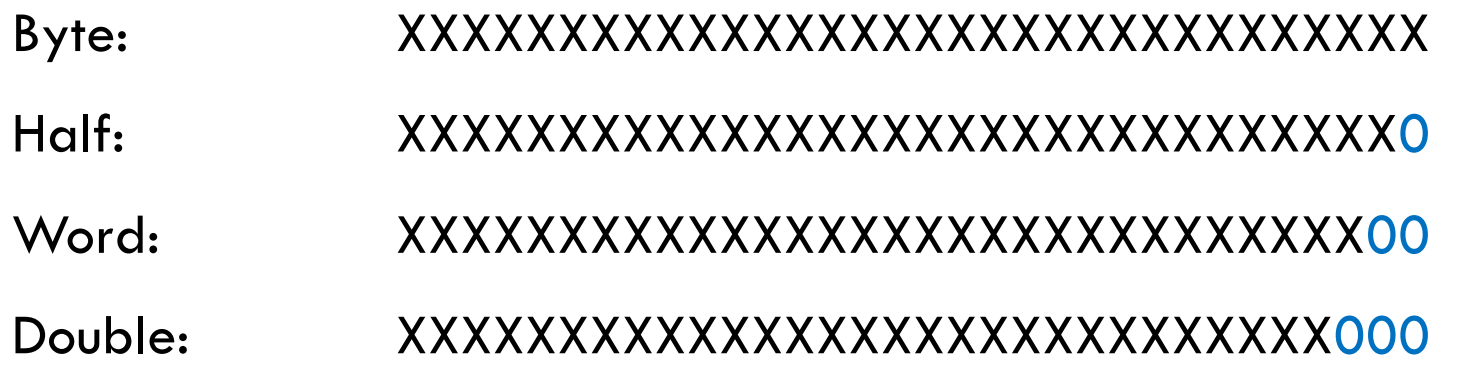

## MIPS J FORMAT

- Used for unconditional jumps and function calls.
- The *op* field is used to identify the type of instruction.
- The *targaddr* field is used to indicate an absolute target address.

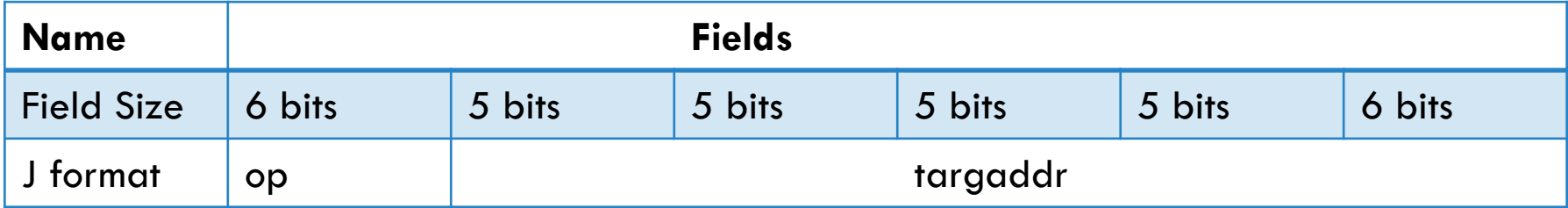

## J FORMAT INSTRUCTION ENCODING EXAMPLE

#### Jump example: **j** L1

Assume L1 is at the address 4194340 in decimal, which is 400024 in hexadecimal. We fill the target field as an address in instructions (0x100009) rather than bytes (0x400024). Jump uses **pseudo-direct** addressing to create a 32-bit address.

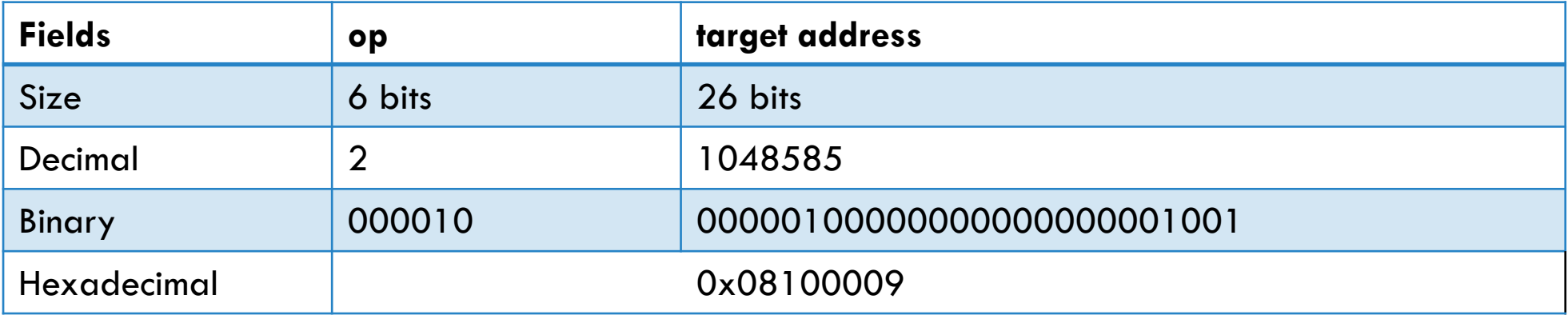

## ARITHMETIC/LOGICAL GENERAL FORM

- Most MIPS arithmetic/logical instructions require 3 operands.
- Design principle 1: Simplicity favors regularity.
- Form 1: <operation> <dstreg>, <src1reg>, <src2reg>

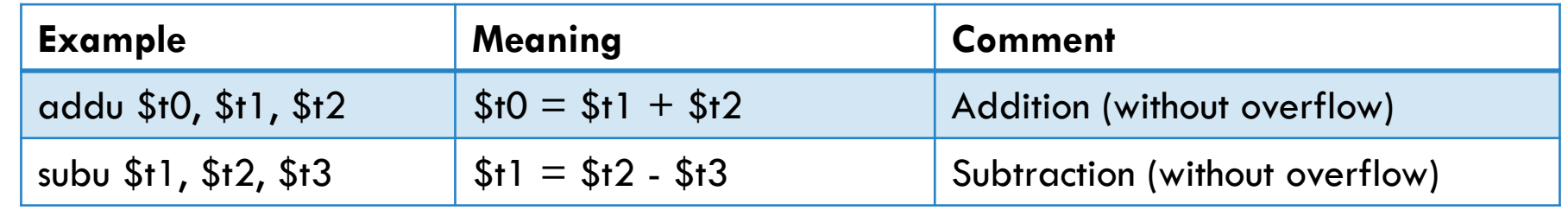

• Form 2: <operation> <dstreg>, <srcreg>, <constant>

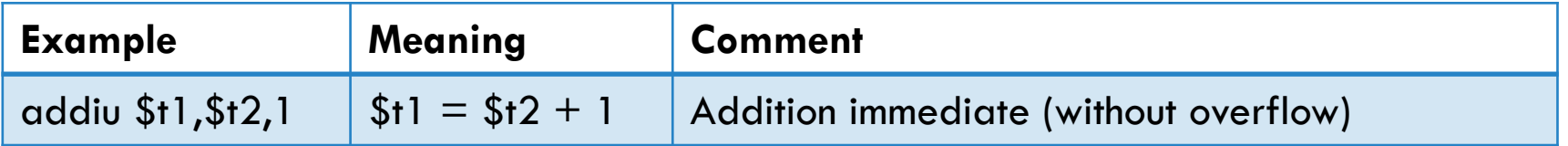

## USING MIPS ARITHMETIC INSTRUCTIONS

• Consider the following C++ source code fragment.

```
unsigned int f,g,h,i,j;
...
f = (g+h) - (i+j);
```
• Assume the values of f, g, h, i, and j are associated with registers \$t2, \$t3, \$t4, \$t5, and \$t6 respectively. Write MIPS assembly code to perform this assignment assuming \$t7 is available.

## USING MIPS ARITHMETIC INSTRUCTIONS

Solution (among others):

**addu** \$t2**,**\$t3**,**\$t4 # \$t2 **=** g **+** h **addu** \$t7**,**\$t5**,**\$t6 # \$t7 **=** i **+** j **subu** \$t2**,**\$t2**,**\$t7 # \$t2 **=** \$t2 **-** \$t7

## MULTIPLY, DIVIDE, AND MODULUS INSTRUCTIONS

- Integer multiplication, division, and modulus operations can also be performed.
- MIPS provides two extra registers, **hi** and **lo**, to support division and modulus operations.
- hi and lo are not directly addressable, instead must use mfhi and mflo instructions

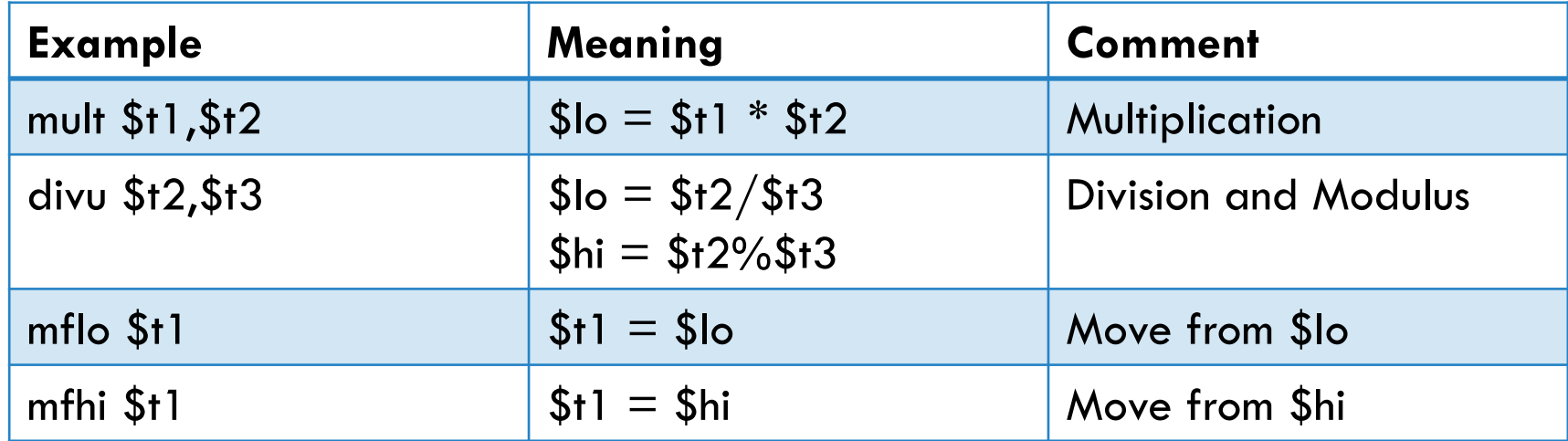

## CALCULATING QUOTIENT AND REMAINDER

• Given the values \$t1 and \$t2, the following sequence of MIPS instructions assigns the quotient (\$t1/\$t2) to \$s0 and the remainder (\$t1%\$t2) to \$s1 .

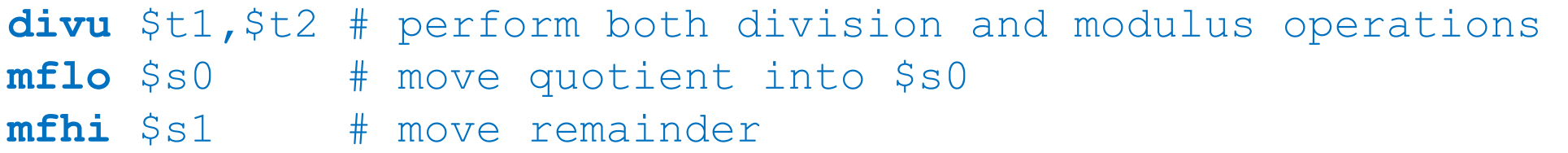

## LOGICAL OPERATIONS

• Consist of bitwise Boolean operations and shifting operations.

• Shifting operations can be used to extract or insert fields of bits within a word.

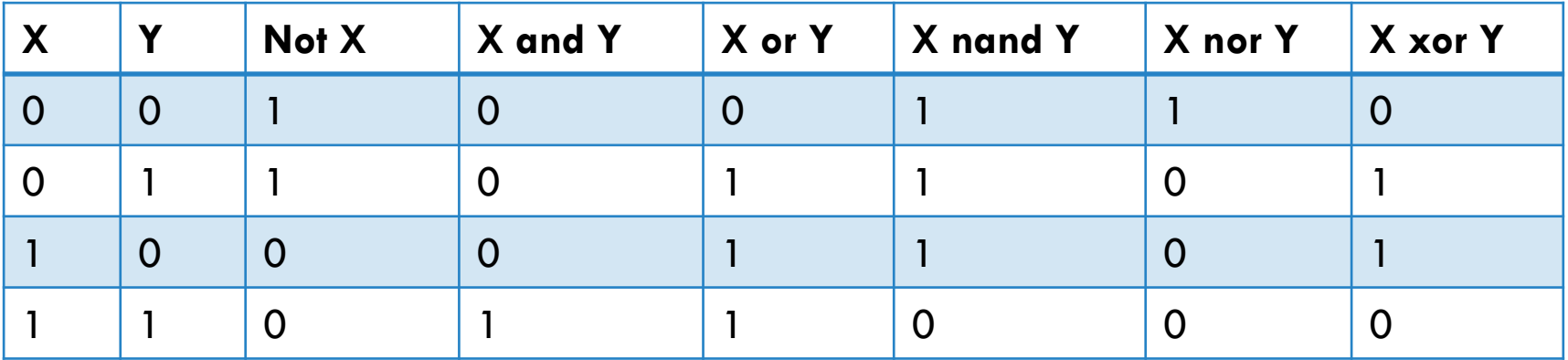

## GENERAL FORM OF MIPS BITWISE INSTRUCTIONS

• Bitwise instructions apply Boolean operations on each of the corresponding pairs of bits of two values.

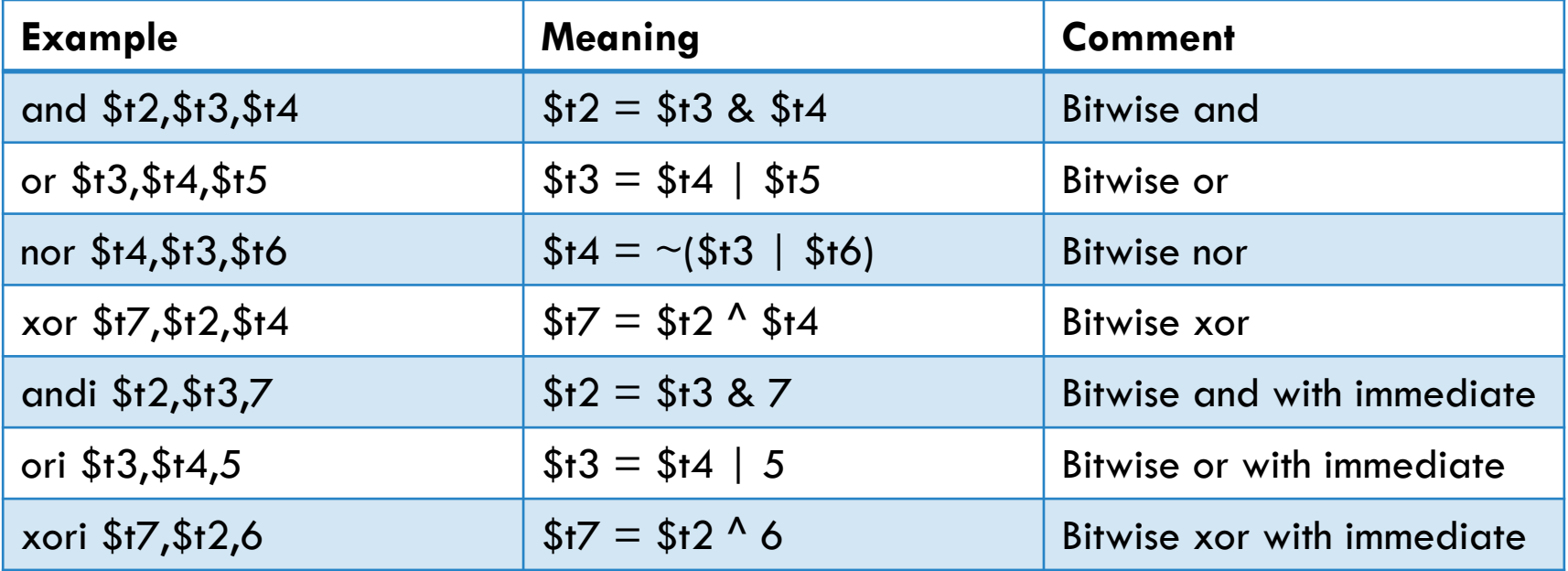

## GENERAL FORM OF MIPS SHIFT INSTRUCTIONS

- Shift instructions move the bits in a word to the left or right by a specified amount.
- Shifting left (right) by i is the same as multiplying (dividing) by  $2^i.$
- An arithmetic right shift replicates the most significant bit to fill in the vacant bits.

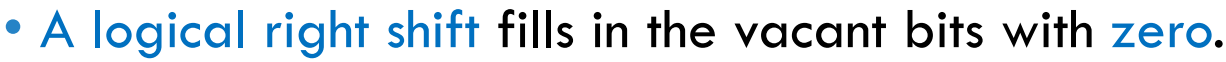

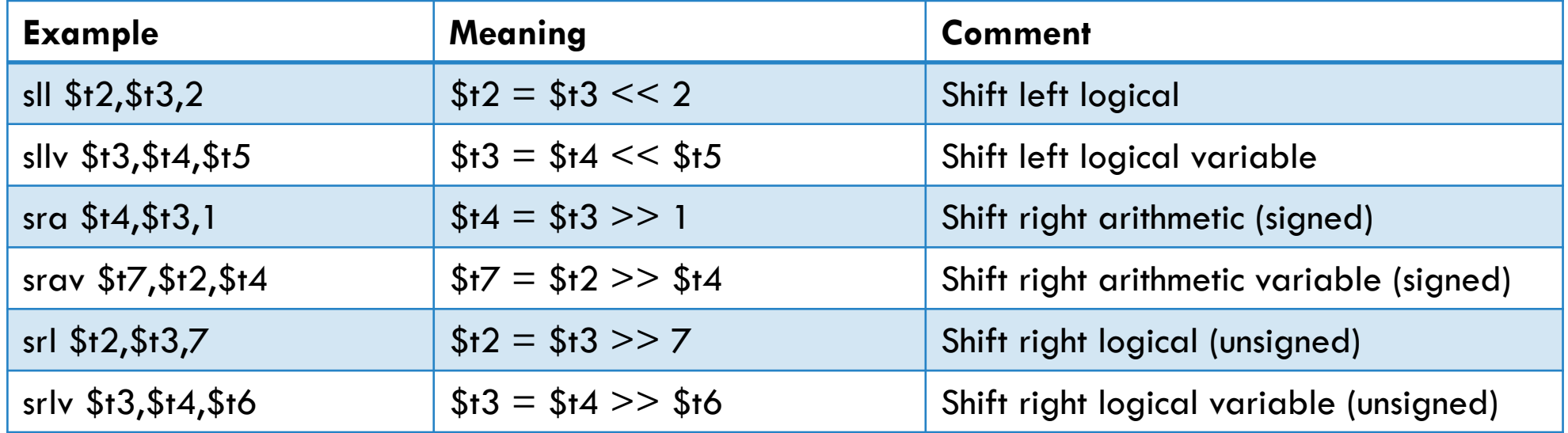

## GLOBAL ADDRESSES AND LARGE CONSTANTS

• The lui instruction can be used to construct large constants or addresses. It loads a 16-bit value in the 16 most significant bits of a word and clears the 16 least significant bits.

• MIPS immediate is 16 bits

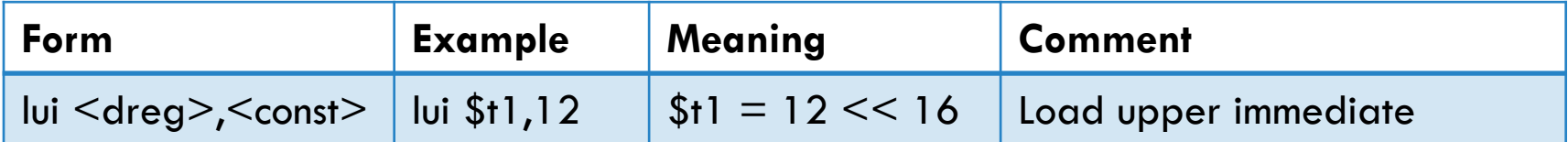

• Example: load 131,071 (or 0x1ffff) into \$t2.

**lui** \$t2,1 # put 1 in the upper half of \$t2 **ori** \$t2**,**\$t2**,**0xffff # set all bits in the lower half

• Having all instructions the same size and a reasonable length means having to construct global addresses and some constants using two instructions.

• Design principle 4: Good design demands good compromise!

## DATA TRANSFER GENERAL FORM

- MIPS can only access memory with load and store instructions, unlike x86
- Form: <operation> <reg1>, <constant>(<reg2>)

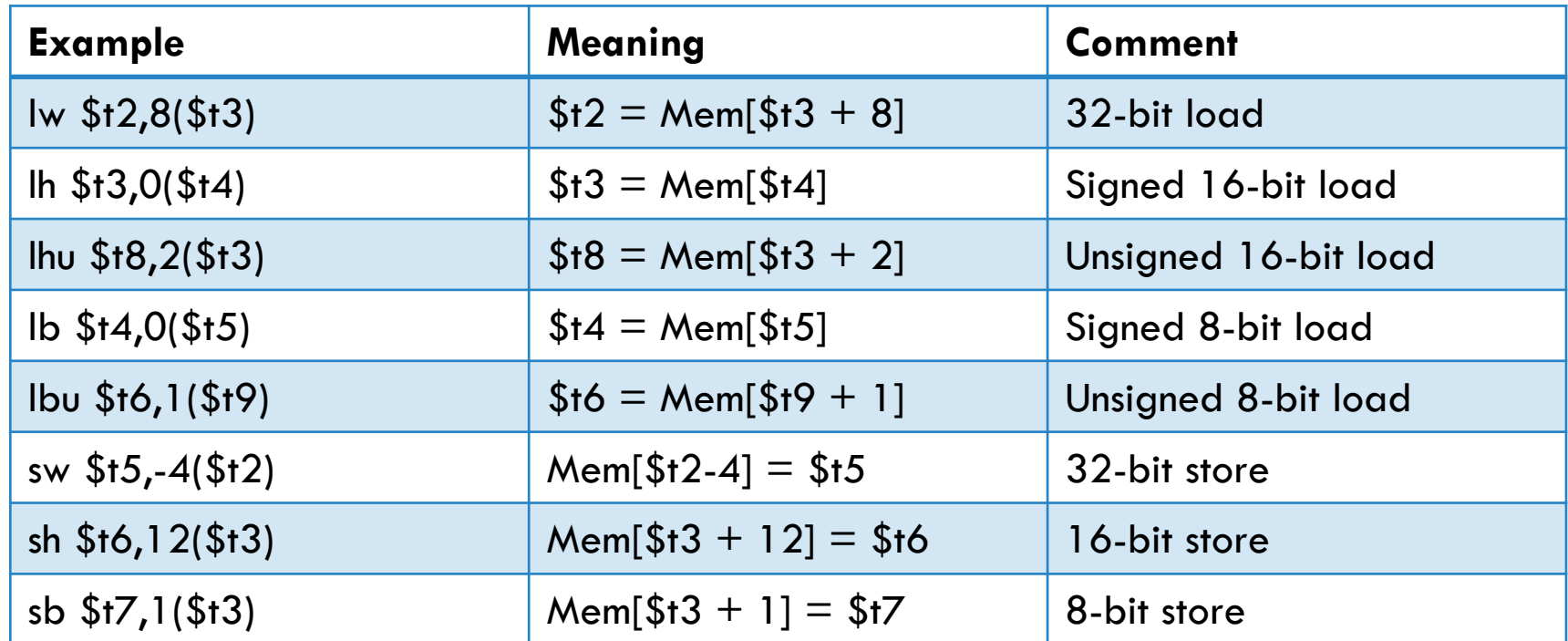

## USING DATA TRANSFER INSTRUCTIONS

• Consider the following source code fragment.

> int a**,** b**,** c**,** d**; ...** a **=** b **+** c **-** d**;**

• Assume the *addresses* of a, b, c, and d are in the registers \$t2, \$t3, \$t4, and \$t5, respectively. The following MIPS assembly code performs this assignment assuming \$t6 and \$t7 are available.

```
lw $t6,0($t3) # load b into $t6 
lw $t7,0($t4) # load c into $t7
add $t6,$t6,$t7 # $t6 = $t6 + $t7 
lw $t7,0($t5) # load d into $t7 
sub $t6,$t6,$t7 # $t6 = $t6 - $t7
sw $t6,0($t2) # store $t6 into a
```
## INDEXING ARRAY ELEMENTS

• Assembly code can be written to access array elements using a variable index. Consider the following source code fragment.

```
int a[100], i;
...
a[i] = a[i] + 1;
```
• Assume the *value* of i is in \$t0. The following MIPS code performs this assignment.

```
.data 
_a: .space 400 # declare space
  ... 
  1a $t1, a # load address of a
  sll $t2,$t0,2 # determine offset 
  add $t2,$t2,$t1 # add offset and _a 
  lw $t3,0($t2) # load the value 
  addi $t3,$t3,1 # add 1 to the value 
  sw $t3,0($t2) # store the value
```
## BRANCH INSTRUCTIONS

- Branch instructions can cause the next instruction to be executed to be other than the next sequential instruction.
- Branches are used to implement control statements in high-level languages.
	- Unconditional (goto, break, continue, call, return)
	- Conditional (if-then, if-then-else, switch)
	- Iterative (while, do, for)

## GENERAL FORM OF JUMP AND BRANCH

- MIPS provides direct jumps to support unconditional transfers of control to a specified location.
- MIPS provides indirect jumps to support returns and switch statements.
- MIPS provides conditional branch instructions to support decision making. MIPS conditional branches test if the values of two registers are equal or not equal.

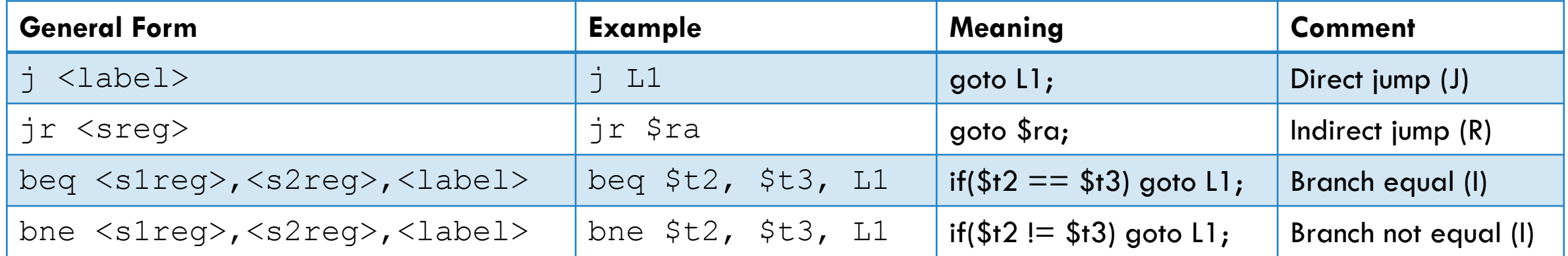

## IF STATEMENT EXAMPLE

• Consider the following source code:

 $if(i == j)$  $k = k + i;$ 

• Translate into MIPS instructions assuming the *values* of i, j, and k are associated with the registers \$t2, \$t3, and \$t4, respectively.

```
bne $t2,$t3,L1 # if ($t2 != $t3) goto L1 
   addu $t4, $t4, $t4, $t2 \# k = k + iL1:
```
## GENERAL FORM OF COMPARISON INSTRUCTIONS

- MIPS provides set-less-than instructions that set a register to 1 if the first source register is less than the value of the second operand. Otherwise, it is set to 0.
- There are versions for performing unsigned comparisons as well.

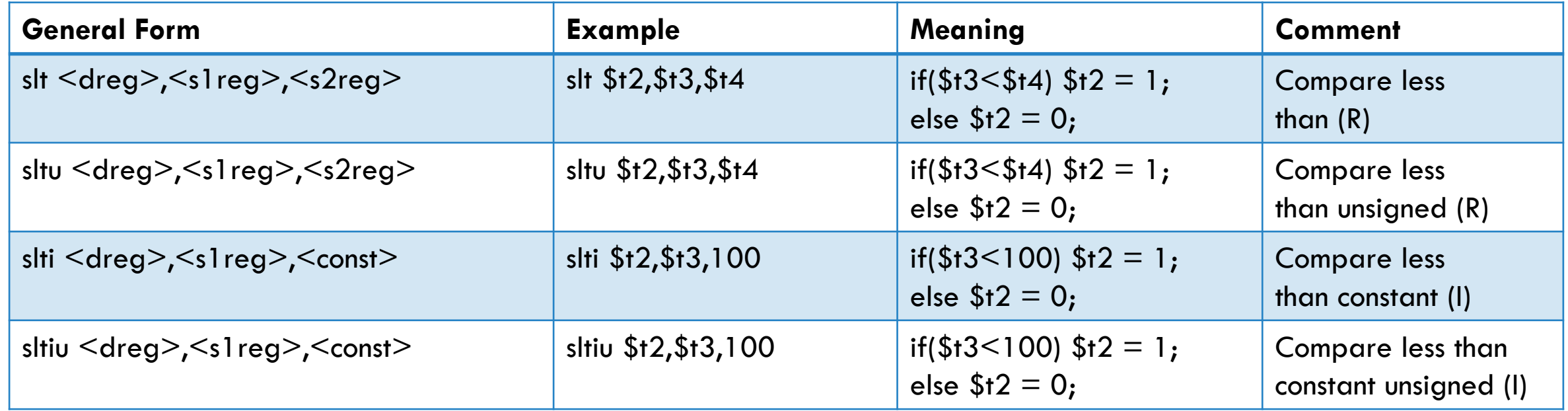

## TRANSLATING AN IF STATEMENT

• Consider the following source code:

**if(**a **>** b**)** c **=** a**;**

• Translate into MIPS instructions assuming the *values* of a, b, and c are associated with the registers \$t2, \$t3, and \$t4 respectively. Assume \$t5 is available.

```
slt $t5,$t3,$t2 # b < a 
  beq $t5,$zero,L1 # if($t5==0)goto L1 
  or $t4,$t2,$zero # c = a
L1:
```
## TRANSLATING AN IF-THEN-ELSE STATEMENT

• Consider the following source code:

```
if(a < b)
    c = a;
else
    c = b;
```
• Translate into MIPS instructions assuming the *values* of a, b, and c are associated with the registers \$t2, \$t3, and \$t4 respectively. Assume \$t5 is available.

```
slt $t5,$t2,$t3 # a < b 
  beq $t5,$zero,L1 # if($t5==0)goto L1 
  move $t4, $t2 # c = aj L2 # goto L2 
L1:move $t4, $t3 # c = b 
L2:
```
## HIGH-LEVEL CONTROL STATEMENTS

- How do we translate other high-level control statements (while, do, for)?
- We can first express the C statement using C if and goto statements.
- After that, we can translate using MIPS unconditional jumps, comparisons, and conditional branches.

## TRANSLATING A FOR STATEMENT

• Consider the following source code:

```
sum = 0;
for(i=0; i<100; i++)
    sum += a[i];
```
• First, we replace the for statement using an if and goto statements.

```
sum = 0;
      i = 0;
      goto test;
loop: sum += a[i];
      i++;
test: if (i < 100) goto loop;
```
## TRANSLATING A FOR STATEMENT

• Now for the MIPS instructions. Assume sum, i and the starting address of a are associated with \$t2, \$t3, and \$t4 respectively and that \$t5 is available.

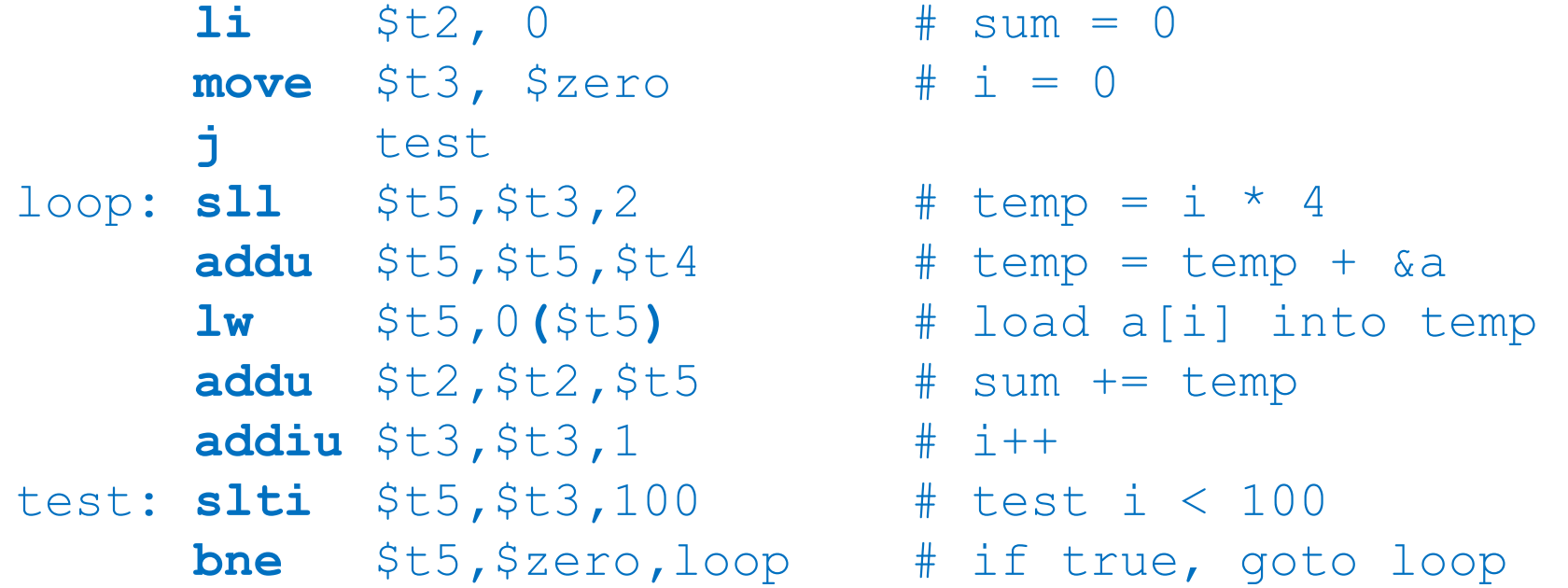